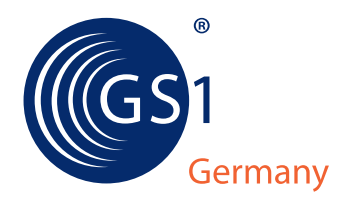

# **Kennzeichnung von Pharmazeutika in Deutschland**

**NTIN-Leitfaden für die Verwendung im securPharm-Pilotprojekt Version 1.4**

**Kennzeichnung von Pharmazeutika in Deutschland –** 

**NTIN-Leitfaden für die Verwendung im securPharm-Pilotprojekt**  Version 1.4

Vorwort

## **GS1 Germany**

GS1 Germany hilft Unternehmen aller Branchen dabei, moderne Kommunikations- und Prozess-Standards in der Praxis anzuwenden und damit die Effizienz ihrer Geschäftsabläufe zu verbessern. Unter anderem ist das Unternehmen in Deutschland für das weltweit überschneidungsfreie Artikelidentsystem Global Trade Item Number (GTIN) zuständig die Grundlage des Barcodes.

Darüber hinaus fördert GS1 Germany die Anwendung neuer Technologien zur vollautomatischen Identifikation von Objekten (EPC/RFID) und bietet Lösungen für mehr Kundenorientierung (ECR - Efficient Consumer Response).

Das Unternehmen mit Sitz in Köln gehört zum internationalen Netzwerk "Global Standards One" (GS1) und ist die zweitgrößte von mehr als 100 GS1-Länderorganisationen. Paritätische Gesellschafter von GS1 Germany sind der Markenverband und das EHI Retail Institute.

.

Zu dieser Schrift

Im Juli 2011 wurde eine EU-Richtlinie verabschiedet die vorsieht, dass Arzneimittelfälschungen nicht in die legale Lieferkette gelangen dürfen. Die neue Richtlinie aktualisiert die bestehenden Regeln und führt Sicherheitsmerkmale ein, die auf den Verpackungen angebracht werden, um die Echtheit und die Identifizierung der jeweiligen Packung zu gewährleisten. Diese Sicherheitsmerkmale werden bis 2014 von der Europäischen Kommission festgelegt.

In Deutschland haben die pharmazeutischen Verbände (ABDA, BAH, BPI, PHAGRO und vfa) gemeinsam die Initiative securPharm e.V. gegründet. Diese Initiative entwickelt ein Lösungskonzept zur Fälschungssicherheit von Arzneimitteln und wird dies in einem Pilotprojekt 2013 testen.

In dem Pilotprojekt werden Arzneimittelverpackungen durch den Hersteller mit der Produktidentifikationsnummer und Seriennummer in einem DataMatrix versehen. Die Apotheken lesen diesen codierten DataMatrix per Scan aus und können die Echtheit der Verpackung über den Zugriff auf eine geschützte Datenbank verifizieren.

Eine bewährte GS1-Lösung steht für den Einsatz im Projekt zur Verfügung. Um den deutschen Marktanforderungen gerecht zu werden, kann eine NTIN (National Trade Item Number) zur Produktidentifikation verwendet werden. Diese bettet die PZN unter Verwendung eines GS1-Länderpräfixes in eine internationale Identifikationsnummer ein.

Köln, im Januar 2013

#### Inhaltsverzeichnis

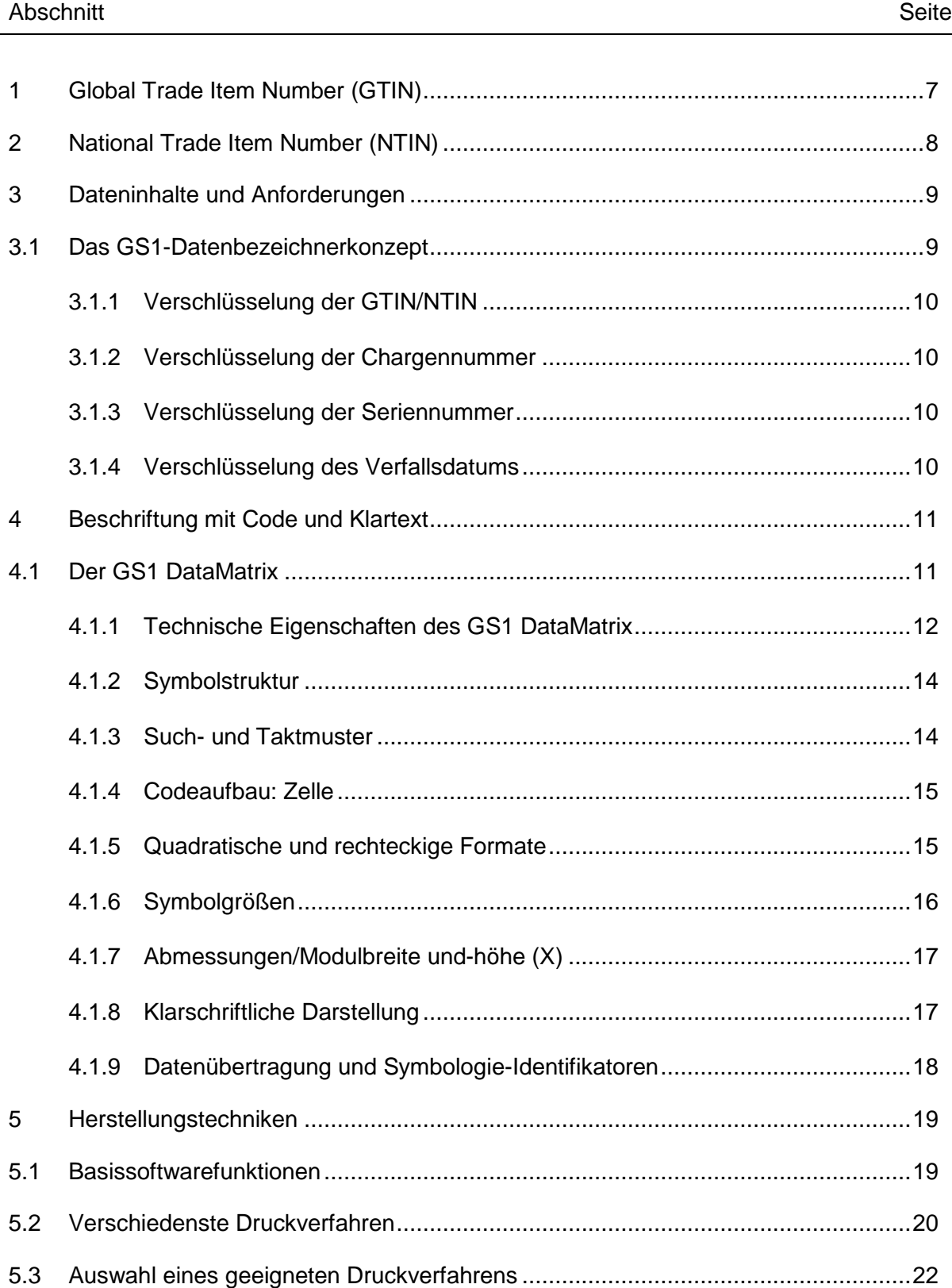

Inhaltsverzeichnis

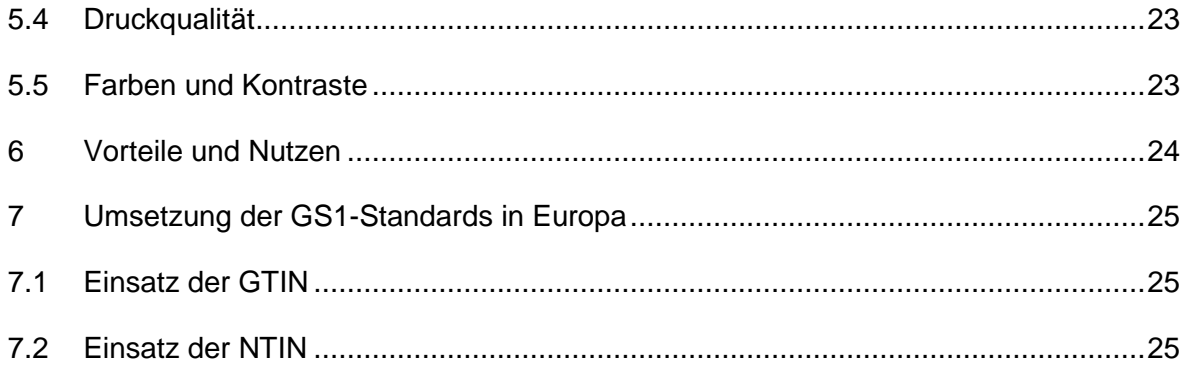

# **NTIN-Leitfaden für die Verwendung im securPharm-Pilotprojekt** (V1.4)

### Abbildungsverzeichnis

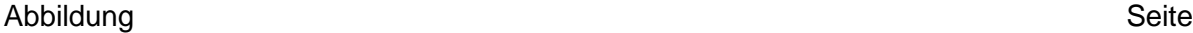

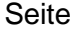

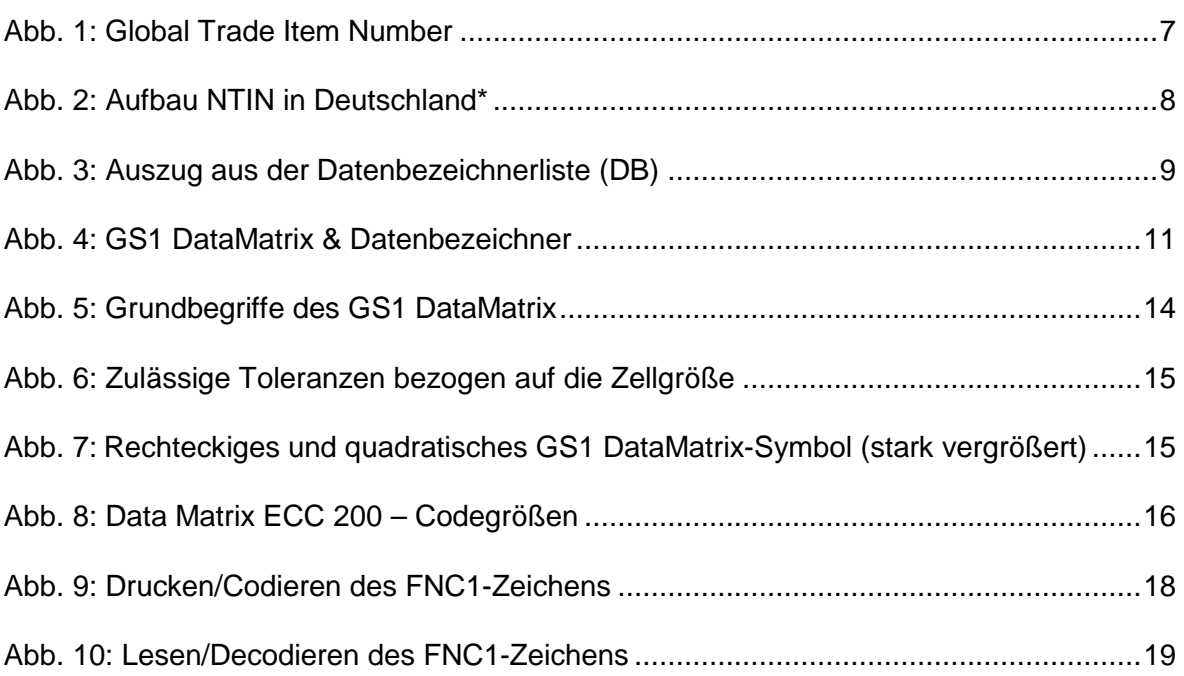

1 Global Trade Item Number (GTIN)

#### **1 Global Trade Item Number (GTIN)**

Die grundsätzliche Option zur Identifikation von medizinschen Produkten jeglicher Art ist die Vergabe einer Global Trade Item Number (GTIN) durch den Hersteller bzw. Markengeber des Produktes.

Die Vergabe der GTIN erfolgt selbstständig und in Eigenverantwortung durch den Hersteller (Markengeber). Jede GTIN baut auf der sog. Basisnummer auf, die in Deutschland von GS1 Germany im Zusammenhang mit einer GLN (Globalen Lokationsnummer) vergeben wird.

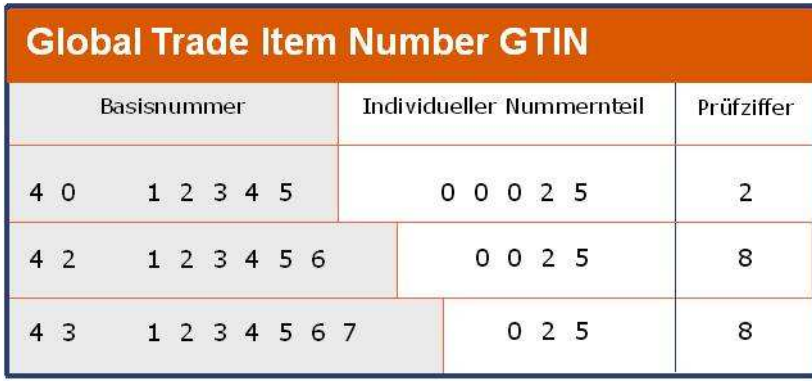

Die GTIN hat folgenden Aufbau:

Abb. 1: Global Trade Item Number

• Basisnummer:

Die 7- bis 9-stellige Basisnummer wird aus der Globalen Lokationsnummer (GLN) des markengebenden Unternehmens abgeleitet. Sie gewährleistet die Eindeutigkeit und weltweite Überschneidungsfreiheit der GTIN. Die Länge der Basisnummer bestimmt die dem Anwender zur Verfügung stehende Nummernkapazität.<sup>1</sup>

• Individuelle Artikelnummer:

An die Basisnummer werden bis zu fünf weitere Ziffern nach eigener Wahl angehängt. Bei einer 7-stelligen Basisnummer kann jede fünfstellige Zahlenkombination zwischen "00000" und "99999" gebildet werden. Mittels einer solchen Basisnummer können also maximal 100.000 verschiedene GTIN-Nummern generiert werden.

 $1$  Reicht selbst die 7-stellige Basisnummer nicht aus, kann gegen eine einmalige Aufwandgebühr eine weitere GLN bei GS1 Germany angefordert werden.

#### 2 National Trade Item Number (NTIN)

• Prüfziffer:

Die 13. Stelle der GTIN stellt eine Prüfziffer dar. Diese wird über die vorangehenden 12 Stellen nach dem Modulo 10 ermittelt. Es darf keinesfalls die Prüfziffer der GLN Typ 2 übernommen werden, sondern für jede GTIN muss eine neue Prüfziffer berechnet werden.

#### **2 National Trade Item Number (NTIN)**

In Deutschland werden Pharmazeutika mit der Pharmazentralnummer ( (PZN) identifiziert. Die PZN wird zentral von der IFA GmbH als Registrierungsstelle für alle apothekenüblichen Produkte vergeben. Die PZN ist eine 8-stellige Nummer, die im Code 39 codiert wird. chen Produkte vergeben. Die PZN ist eine 8-stellige Nummer, die im Code 39 codiert<br>wird.<br>Vor dem Hintergrund des am 01. Juli 2011 verabschiedeten EU-Pharmapakets, der Richt-

linie zur Sicherheit vor Arzneimittelfälschungen und den internationalen Entwicklungen haben sich die verantwortlichen Pharmaverbände gemeinsam mit GS1 Germany für die haben sich die verantwortlichen Pharmaverbände gemeinsam mit GS1 Germany für die<br>Möglichkeit einer Integration der PZN in das GTIN-Format entschlossen, der so genannten National Trade Item Number.

Bei der National Trade Item Number wird die 8-stellige PZN in die GTIN-Struktur integriert. Dafür stellt GS1 Germany das 4 4-stellige Präfix 4150 zur Verfügung. Somit hat die NTIN folgenden Aufbau:

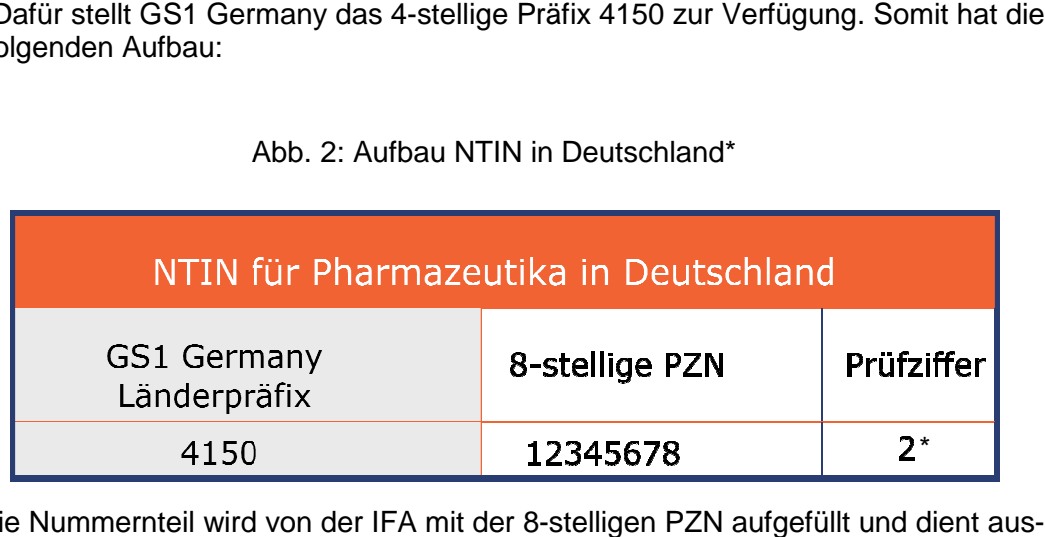

#### Abb. 2: Aufbau NTIN in Deutschland\*

Der freie Nummernteil wird von der IFA mit der 8 8-stelligen PZN aufgefüllt und dient aus schließlich zur Identifikation von Einzelprodukten.

Wenn eine 7-stellige PZN verwendet wird, wird die erste Stelle nach dem Präfix 4150 mit einer 0 aufgefüllt, z. B. 4150 01234567 8. 12345678 2\*<br>
von der IFA mit der 8-stelligen PZN aufgefüllt und di<br>
von Einzelprodukten.<br>
erwendet wird, wird die erste Stelle nach dem Präfix<br>
01234567 8.<br>
uch GTIN) wird für die Codierung im GS1 DataMatr

#### **Wichtig:**

Die 13-stellige NTIN (oder auch GTIN) wird für die Codierung im GS1 DataMatrix mit einer führenden "0" aufgefüllt, z. B. 04150012345678 (s. auch S. 9).

\* Die Prüfziffer wird, analog zur Prüfziffer bei der GTIN, nach Modulo 10 berechnet.

#### 3 Dateninhalte und Anforderungen

#### **3 Dateninhalte und Anforderungen**

Das EU-Pharmapaket sieht nicht nur die überschneidungsfreie Identifikation von Arzneimitteln vor, sondern zusätzlich die Kennzeichnung jeder einzelnen Pharmapackung mit einer Seriennummer. Desweiteren sind die variablen Informationen Chargennummer und Verfallsdatum strichcodiert auf jeder Packung aufzubringen.

#### **3.1 Das GS1-Datenbezeichnerkonzept**

Das GS1-Datenbezeichnerkonzept dient dazu, dass mehrere Informationen in einem Code verschlüsselt und von jedem Handelspartner eindeutig gelesen und interpretiert werden können. Es basiert auf einer exakten Definition von Datenelementen aller relevanten Informationen (z. B. Seriennummer, Verfallsdatum), der Festlegung ihrer Formate und der Zuweisung qualifizierender Datenbezeichner (DB).

Diese Kennungen besagen, welcher Art die Information im nachfolgenden Code ist und in welchem Format sie verschlüsselt wurde. Sie versetzen den Empfänger strichcodierter Daten in die Lage, alle gelesenen Daten eindeutig zu interpretieren und aufgrund eigener Anforderungen zu selektieren, welche Informationen in den nachgeschalteten Anwendungsprogrammen weiterverarbeitet und welche ignoriert werden sollen.

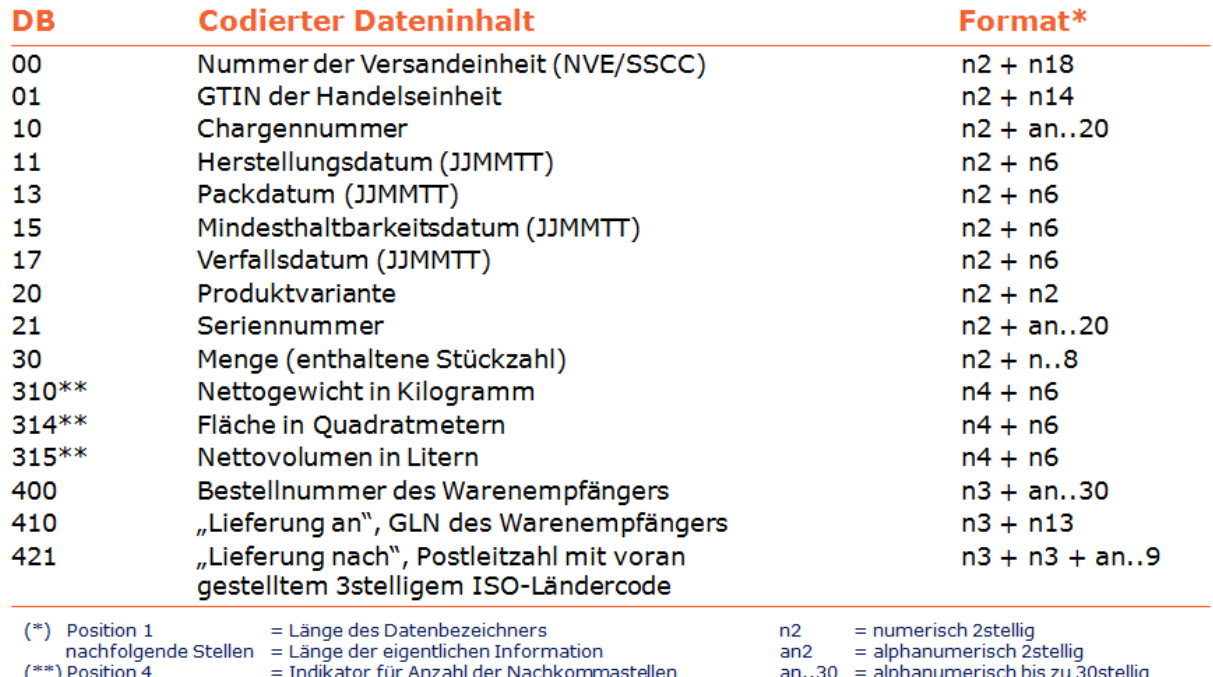

Abb. 3: Auszug aus der Datenbezeichnerliste (DB)

#### **Wichtig:**

Die 13-stellige GTIN (oder auch NTIN) wird mit einer führenden "0" aufgefüllt, um auf die vorgeschriebenen 14 Stellen zu kommen, z. B. 04150012345678.

#### 3 Dateninhalte und Anforderungen

Eingesetzt wird das GS1-Datenbezeichnerkonzept u. a. in der geschützten GS1- Symbologie GS1 DataMatrix. Durch die Kombination von Datenbezeichnern und geschützter Symbologie wird gewährleistet, dass die im GS1 DataMatrix codierten Daten nicht nur gelesen, sondern auch von jedem Partner der Versorgungskette eindeutig interpretiert werden können. Die Gefahr der Datenkollision durch falsch eingelesene und weiterverarbeitete Daten ist ausgeschlossen. Vor allem in sensiblen Produktbereichen wie im Gesundheitswesen spielt diese Datensicherheit eine große Rolle.

#### **3.1.1 Verschlüsselung der GTIN/NTIN**

Die GTIN sowie die NTIN werden durch Voranstellen einer Null auf ein 14-stelliges Format gebracht und mit dem Datenbezeichner "01" im GS1 DataMatrix codiert.

#### **3.1.2 Verschlüsselung der Chargennummer**

Die Chargennummer ist eine vom Hersteller gebildete Nummer, die produktionsspezifisch vergeben wird. Sie wird mit dem Datenbezeichner "10" im GS1 DataMatrix codiert. Es ist zu beachten, dass die Chargennummer ein Datenfeld mit variabler Länge, nämlich bis zu 20 alphanumerischen Stellen, ist. Um deutlich zu machen, wann die Information zu Ende ist und das nächste Datenelement anfängt, muss nach der Information ein Trennzeichen (das sog. FNC1-Zeichen) gesetzt werden.

#### **3.1.3 Verschlüsselung der Seriennummer**

Die Seriennummer ist ebenfalls eine von Hersteller vergebene Nummer. Die Pharmaverbände haben sich darauf geeinigt, dass die Seriennummer randomisiert vergeben werden soll, um die Fälschungssicherheit zu erhöhnen. Gemäß Datenbezeichnerkonzept wird die Seriennummer mit Datenbezeichner "21" codiert. Wie die Chargennummer kann sie auch bis zu 20 Stellen lang sein und sowohl Buchstaben als auch Zahlen enthalten. Da es sich ebenfalls um ein variables Datenelement handelt, wird zur Abtrennung nachfolgender Informationen das Trennzeichen FNC1 gesetzt.

#### **3.1.4 Verschlüsselung des Verfallsdatums**

Das Verfallsdatum wird ebenfalls codiert auf der Arzneimittelpackung gefordert. Es wird mit Datenbezeichner "17" angekündigt und in dem Format JJMMTT (z. B. 120401 für den 1. April 2012) wiedergegeben. Wenn keine Tagesangabe genannt wird, sind die Stellen für die Tagesangabe mit Nullen aufzufüllen. Das Verfallsdatum ist ein Datenelement mit fester Länge, sodass kein FNC1-Zeichen als Trennzeichen gesetzt werden muss.

#### **4 Beschriftung mit Code und Klartext**

#### **4.1 Der GS1 DataMatrix**

Der DataMatrix ist eine zweidimensionale Matrixsymbologie, die bereits Mitte der 90er Jahre entwickelt wurde. Seit Verabschiedung der ISO-Norm 16022 steht das für GS1-Anwendungen geschützte Subset GS1 DataMatrix zur Verfügung.

Ausschließlich die ISO-Version ECC 200 des Data Matrix ist für GS1-Anwendungen zugelassen, da nur sie den GS1-üblichen Symbologieschutz bietet. Analog zum GS1-128-Strichcode wird dies dadurch erreicht, dass an erster Stelle des GS1 DataMatrix das Funktionszeichen 1 (FNC1) codiert wird. Damit wird dem Anwender die gleiche Interpretations- und Verarbeitungssicherheit wie bei allen anderen GS1-Symbologien geboten.

Beim GS1 DataMatrix handelt es sich, wie eingangs erwähnt, um eine 2D-Symbologie, in der zahlreiche Informationen auf sehr kleinem Raum codiert werden können. Es gilt jedoch die grundsätzliche Regel, so viele Informationen wie nötig, aber so wenig wie möglich im Code zu verschlüsseln. Da es sich beim GS1 DataMatrix um einen 2D-Code handelt, ist er nur für Anwendungen geeignet, bei denen entsprechende Lesesysteme zum Einsatz kommen. Diese basieren auf modernen Bildverarbeitungstechnologien, weshalb sie auch als Imagescanner bezeichnet werden. Der Vorteil der 2D-Scanner ist, dass sie sowohl lineare als auch 2D-Codes lesen können und damit universell einsetzbar sind. Der Dateninhalt im GS1 DataMatrix wird gemäß dem GS1-Datenbezeichnerkonzept verschlüsselt.

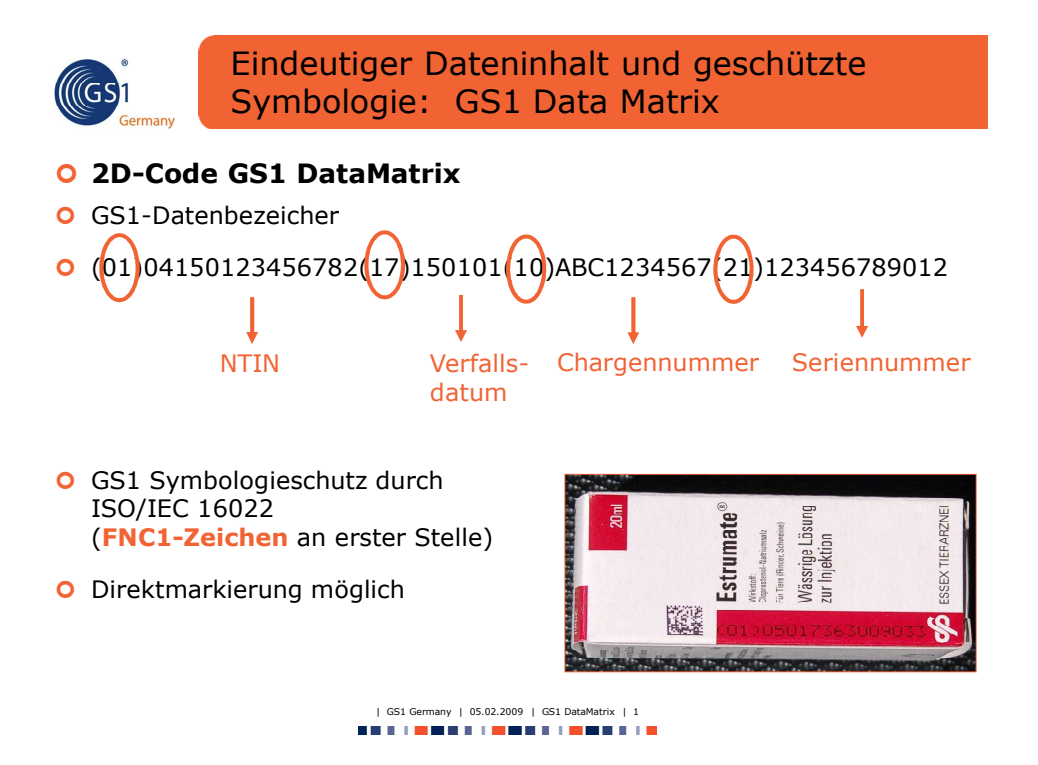

Abb. 4: GS1 DataMatrix und Datenbezeichner

#### **4.1.1 Technische Eigenschaften des GS1 DataMatrix**

Der GS1 DataMatrix Code hat den folgenden typischen Aufbau:

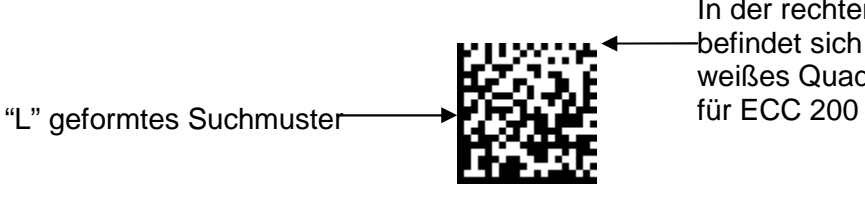

In der rechten oberen Ecke befindet sich immer ein weißes Quadrat als Zeichen

- 1. Das "L"-geformte Suchmuster des GS1 DataMatrix ist ein Modul breit.
- 2. Auf allen Seiten des GS1 DataMatrix ist eine Hellzone notwendig, die ein Modul breit sein muss. Wie bei anderen Hellzonen von Strichcodes darf dieser Bereich nicht bedruckt werden.
- 3. ECC 200-Symbole können immer von anderen, älteren Versionen des Data Matrix unterschieden werden, da hier die Ecke gegenüber der Ecke des "L"-geformten Suchmusters leer (ein Nullmodul) bzw. bei einem gedruckten Symbol weiß ist.
- 4. Für quadratische GS1 DataMatrix-Symbole ist die Anzahl der Reihen gleich der Anzahl der Spalten. Abhängig von den Datenanforderungen ist die Bandbreite der Symbole von 10 Reihen mal 10 Spalten (10 x 10) bis zu 144 Reihen mal 144 Spalten (144 x 144) (inklusive Suchmuster, aber ohne Hellzone).
- 5. Ein Modul ist 1X mal 1X groß. Darstellung der Daten: Ein dunkles Element ist eine binäre Eins, ein helles ist eine binäre Null (oder ein helles Modul ist eine binäre Eins und ein dunkles ist eine binäre Null für Symbole mit umgekehrter Reflexion).
- 6. ECC 200 (ECC = Error Checking & Correction Fehlerkontrolle und -korrektur) verwendet den Reed-Solomon Fehlerkorrekturalgorithmus.
- 7. Das FNC1-Zeichen an erster Stelle (bzw. an fünfter Stelle bei Multicodes) im GS1 Data-Matrix kündigt Daten nach dem GS1-Datenbezeichnerstandard an und sichert damit die Kompatibilität zum GS1-System. Es entspricht dem Codewortwert 232. Wird das FNC1- Zeichen an anderer Stelle verwendet, wird es als Trennzeichen bewertet und in den übermittelten Daten als Steuerzeichen <GS> (ASCII-Wert 29) übertragen.
- 8. Zu verschlüsselnder Zeichensatz
	- Wert 0 127 nach ISO/IEC 646, d. h. alle 128 ASCII-Zeichen.
	- Wert 128 255 nach ISO/IEC 8859-1 (erweiterter ASCII-Zeichensatz).

- Das GS1-System erfordert nur eine Untergruppe aus ISO/IEC 646 für die Verschlüsselung der Datenelemente des Datenbezeichnerstandards (siehe GS1 Germany-Handbuch "GS1-128 – Globaler Standard zur Übermittlung strichcodierter Dateninhalte").
- 9. Datenzeichen je Symbol (für die maximale Symbolgröße)
	- Alphanumerische Daten: bis zu 2335 Zeichen
	- Bytedaten: 1556 Zeichen
	- Numerische Daten: 3116 Ziffern
- 10. Große, quadratische ECC 200-Symbole (mindestens 32 x 32 Module) haben Suchmuster, um die einzelnen Datenblöcke abzugrenzen (Multicodes).
- 11. Codetyp: Matrix
- 12. Orientierungsunabhängigkeit (erfordert zweidimensionale Bildscanner).
- 13. Zusätzliche Eigenschaften des GS1 DataMatrix:
	- Umgekehrte (inverse) Reflexion: Symbole können durch eine entsprechende Markierung entweder dunkel auf hell oder hell auf dunkel gelesen werden.
	- Rechteckiges Symbol: Sechs Symbolformate sind für rechteckige Formen festgelegt.
	- Extended Channel Interpretation (ECI): diese Möglichkeit erlaubt es, Daten aus anderen Alphabeten im DataMatrix zu verschlüsseln.

#### **4.1.2 Symbolstruktur**

Ein GS1 DataMatrix-Symbol besteht aus mindestens einer Matrix mit festen (Such- und Taktmuster) sowie variablen Zellen (Codeinhalt).

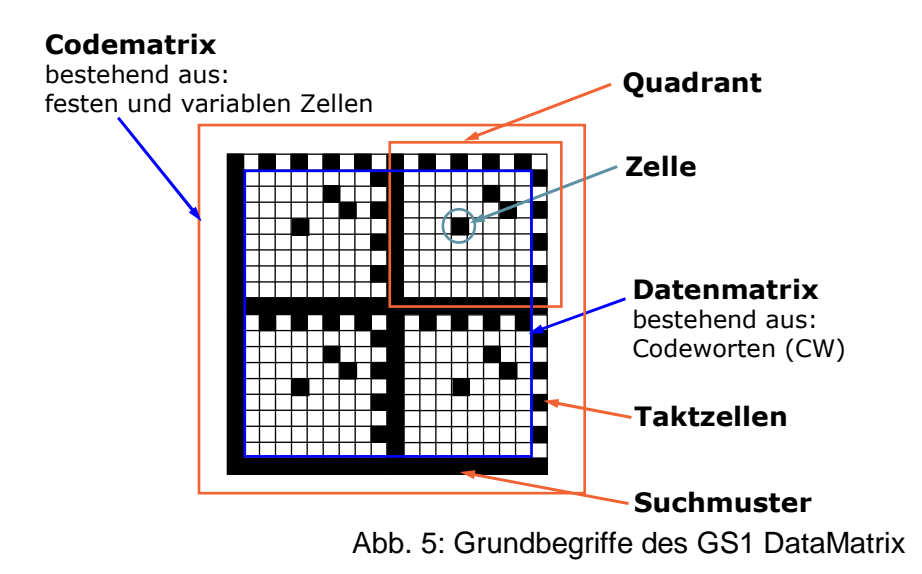

#### **4.1.3 Such- und Taktmuster**

Die Aufgaben des Suchmusters bestehen in

- schnellem Auffinden des Codes,
- Autodiskriminierung,
- Lage- und Größenbestimmung,
- Erkennung von Verzerrungen.

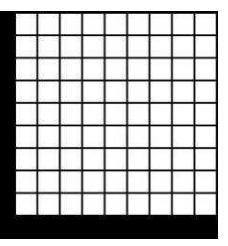

Die Aufgabe der Taktzellen ist es,

• die Basis zur Erstellung eines Referenzgitters zu sein, um die Gültigkeit einer Zelle zu bewerten.

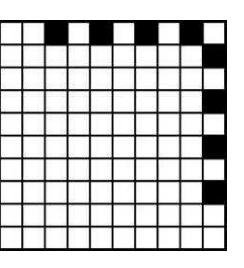

#### **4.1.4 Codeaufbau: Zelle**

Jede einzelne Zelle in einem GS1 DataMatrix ist quadratisch aufgebaut. Dabei entspricht die Zellgröße X (sowohl in der Breite als auch in der Höhe) der Modulbreite X.

Eine Zelle kann entweder eine binäre 1 enthalten (in dem Fall ist sie schwarz bzw. gefüllt) oder eine binäre 0 (in dem Fall ist sie weiß bzw. leer). Umgekehrtes gilt für Symbole mit umgekehrter (inverser) Reflexion.

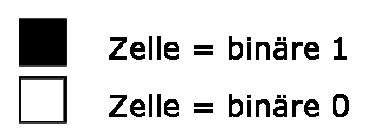

gilt für Symbole mit umgekehrter (inverser) Reflexion.<br>Abbildung 6 zeigt die zulässigen Größentoleranzen von Zellen in DataMatrix-Symbolen.

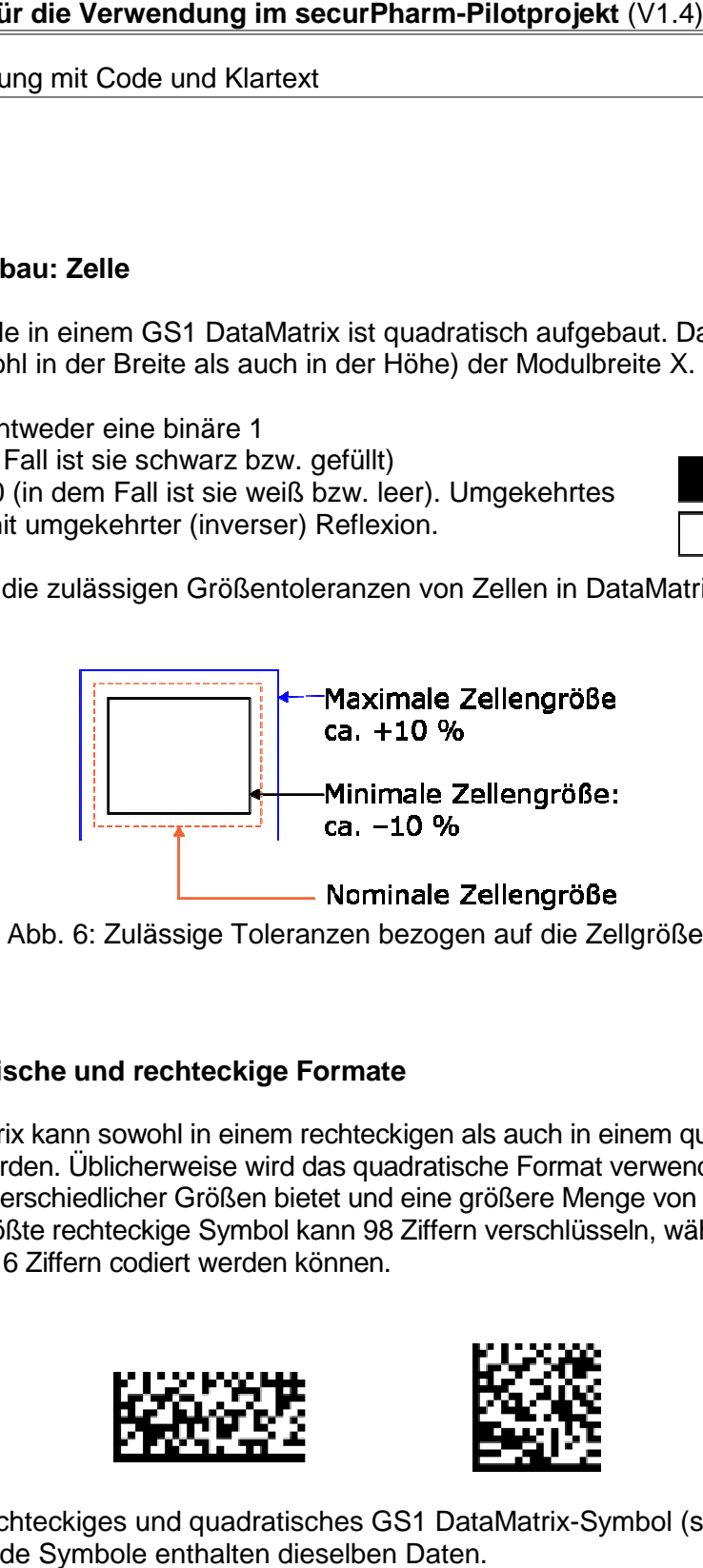

Abb. 6: Zulässige Toleranzen bezogen auf die Zellgröße

#### **4.1.5 Quadratische und rechteckige Formate**

Der GS1 DataMatrix kann sowohl in einem rechteckigen als auch in einem quadratischen For Format dargestellt werden. Üblicherweise wird das quadratische Format verwendet, da es eine höhere Anzahl unterschiedlicher Größen bietet und eine größere Menge von Daten verschlüsseln kann. Das größte rechteckige Symbol kann 98 Ziffern verschlüsseln, während im größten quadratischen 3116 Ziffern codiert werden können. Abb. 6: Zulässige Toleranzen bezogen auf die Zellgröße<br>
1.5 Quadratische und rechteckige Formate<br>
1.6S1 DataMatrix kann sowohl in einem rechteckigen als auch in einem quadratischen For-<br>
1.6 m kann. Das größte rechteckige

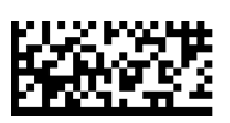

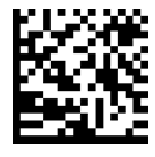

Abb. 7: Rechteckiges und quadratisches GS1 DataMatrix Symbol Beide Symbole enthalten dieselben Daten.

#### **4.1.6 Symbolgrößen**

Je nach Datenmenge ist die GS1 DataMatrix-Symbologie in verschiedenen Größen darzustellen. Im quadratischen Format gibt es GS1 DataMatrix-Symbole in 24 unterschiedlichen Größen von 10 x 10 Module bis zu 144 x 144 Module (ohne die 1X breite Ruhezone). Im rechteckigen Format gibt es sechs verschiedene Größen von 8 x 18 Modulen bis zu 16 x 48 Modulen (ohne die 1X breite Hellzone). GS1 DataMatrix mit Größen von 52 x 52 Modulen oder mehr haben 2 bis 10 ineinander übergehende Blöcke der Reed-Solomon Fehlerkorrektur-Codeworte.

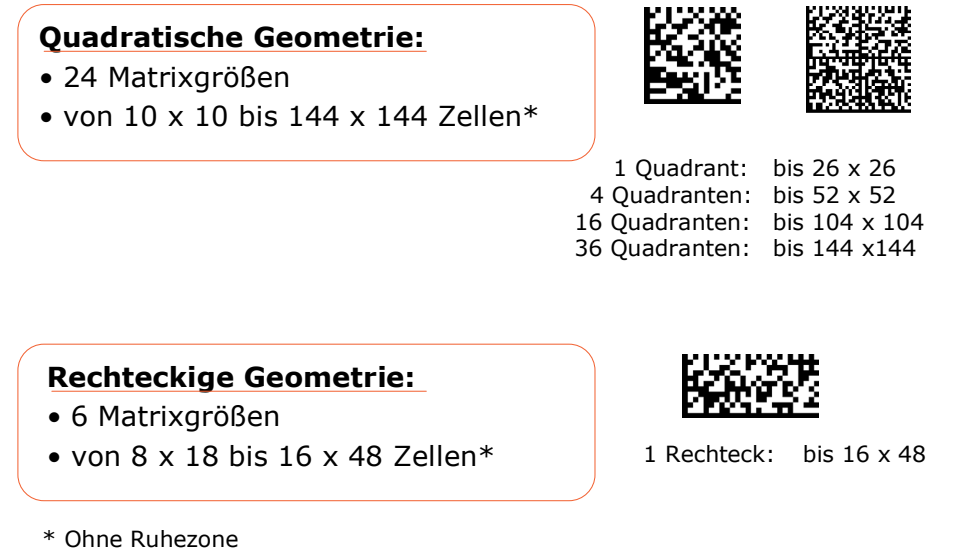

Abb. 8: Data Matrix ECC 200 – Codegrößen

Die beiden nachfolgenden Tabellen zeigen einen Auszug der möglichen Matrixgrößen mit ihren jeweiligen Datenkapazitäten auf.

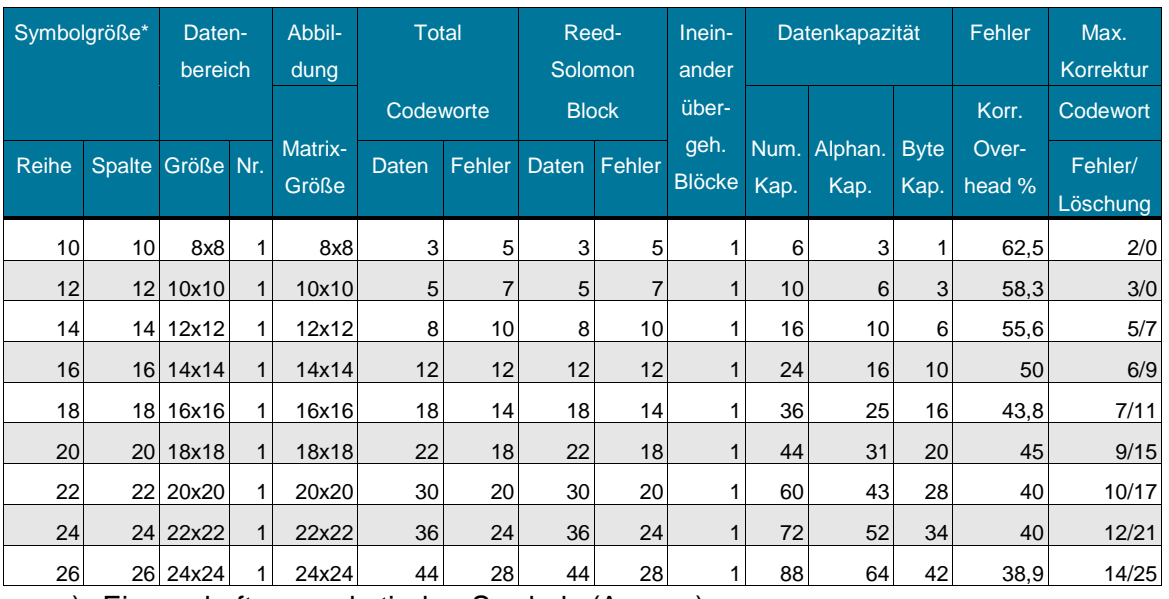

a) Eigenschaften quadratischer Symbole (Auszug)

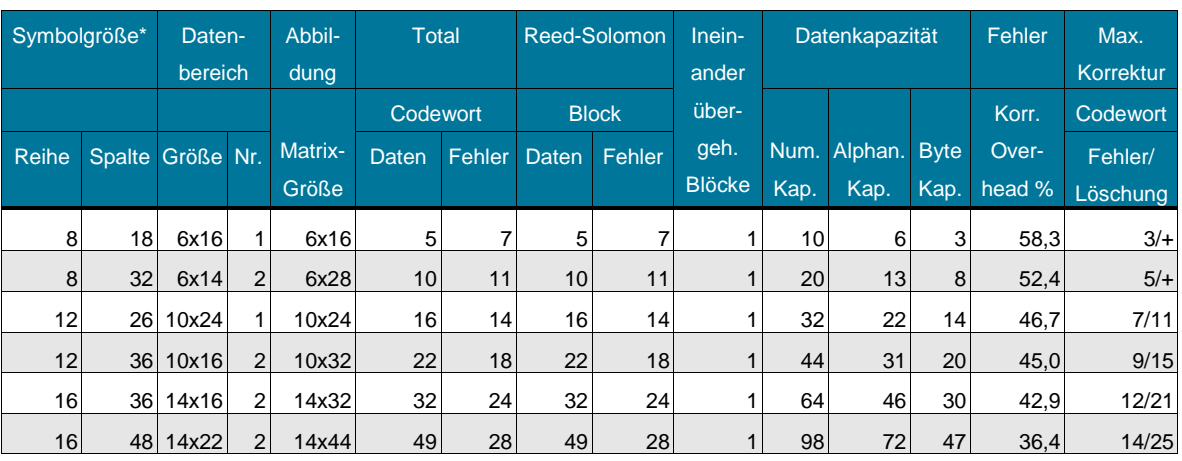

b) Eigenschaften rechteckiger Symbole (Auszug)

Die Größe der Symbole ist ohne Hellzone angegeben.

#### **4.1.7 Abmessungen/Modulbreite und-höhe (X)**

Im Falle des GS1 DataMatrix wird mit dem Wert X nicht nur die Modulbreite, sondern auch die Modulhöhe spezifiziert. Dieser Wert muss für das gesamte Symbol gleich bleiben. Die Festlegung der Modulbreite und -höhe (X) geschieht innerhalb der Anwendungsrichtlinien. Das X-Modul liegt für Anwendungen im Pharmabereich bei einem Minimalwert von 0,255 mm, einem Nominalwert von 0,3 mm und einem Maximalwert von 0,615 mm.

#### **4.1.8 Klarschriftliche Darstellung**

Grundsätzlich beschreiben die GS1-Spezifikationen, dass die primäre Identifikation (z. B. GTIN-Artikelnummer) immer klarschriftlich unterhalb des Symbols dargestellt werden sollte, während zusätzliche Informationen oberhalb anzugeben sind. Die Zeichen sollten klar lesbar sein (wie z. B. die OCR-B-Schrift nach ISO 1073-2) und deutlich mit dem Symbol in Verbindung stehen.

Datenbezeichner sollten leicht erkennbar sein, um eine manuelle Eingabe zu erleichtern. Dies kann durch das Einstellen der klarschriftlichen Datenbezeichner in Klammern erreicht werden.

Anmerkung: Die Klammern sind **nicht** Bestandteil der Daten und sind – analog den Grundregeln des GS1-128-Symbols – **nicht** im GS1 DataMatrix verschlüsselt.

Wenn große Datenmengen im GS1 DataMatrix verschlüsselt sind, kann aus Platzgründen eine klarschriftliche Darstellung aller Datenelemente nicht möglich sein. Selbst wenn genügend Platz vorhanden wäre, ist eine klarschriftliche Darstellung aller Informationen für eine eventuelle manuelle Eingabe oft nicht sinnvoll. In diesen Fällen kann ein Teil der Daten für die klarschriftliche Darstellung weggelassen werden. Die Primäridentifikation muss laut GS1-Spezifikationen jedoch in jedem Fall klarschriftlich gedruckt werden.

Genauere Regeln zur klarschriftlichen Darstellung werden in den einzelnen Anwendungsempfehlungen spezifiziert. Für das securPharm-Pilotprojekt werden spezielle – z. T. von obigen GS1-Spezifikationen abweichende Regeln derzeit formuliert.

Dabei handelt es sich um eine Reihe allgemeiner Regeln, wie z.B. die Festlegung, dass Serialund Produktnummer im Pilotvorhaben nicht zusätzlich in Klarschrift auf die Packungen aufgebracht werden, um Fehler bei der dann möglichen händischen Eingabe 20-stelliger Nummern zu vermeiden.

Diese Regeln sind in den "Codierregeln von securPharm, Version 1.01 " erläutert.

#### **4.1.9 Datenübertragung und Symbologie-Identifikatoren**

GS1 DataMatrix verwendet den Symbologie-Identifikator "]d2" für GS1-systemkonforme Symbole, die am Beginn der Daten ein FNC1-Zeichen aufweisen. Dieses Zeichen weist darauf hin, dass die Daten gemäß GS1-Datenbezeichnerstandard verschlüsselt werden.

Beispiel: Ein GS1 DataMatrix-Symbol codiert das Datenelement DB (01) mit der GTIN 10012345678902 und erzeugt die zu übertragende Zeichenkette "]d20110012345678902".

Die Datenübertragung erfolgt nach denselben Grundregeln, die für die Verkettung von Datenelementen von GS1-128-Symbolen gelten. Datenelemente variabler Länge, die nicht am Ende der Zeichenkette stehen, werden mit einem FNC1-Zeichen vom nächsten Datenelement abgegrenzt. Übertragen wird das FNC1-Zeichen in diesem Fall als ASCII-Zeichen 29 <GS>.

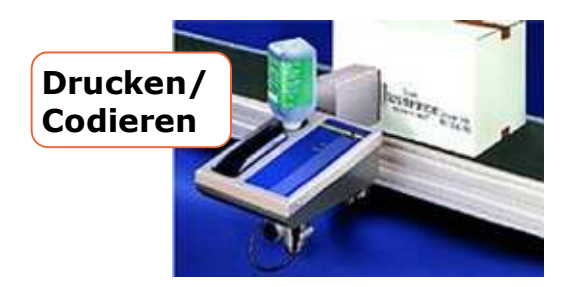

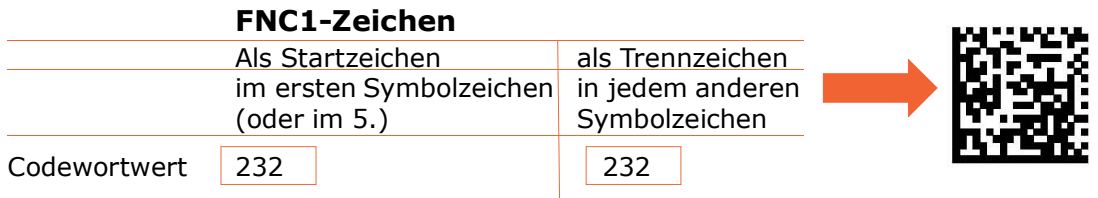

Abb. 9: Drucken/Codieren des FNC1-Zeichens

Während bei der Verschlüsselung der Daten im Matrixcode das FNC1-Zeichen sowohl als Start- als auch als Trennzeichen mit dem Codewortwert "232" dargestellt wird, ist bei der Rückübersetzung des Codewortwertes "232" während der Decodierung das Startzeichen in die Zeichenfolge des Symbologieidentifikators "]d2" und jedes Trennzeichen mit dem ASCII-Zeichen "GS" zu übersetzen.

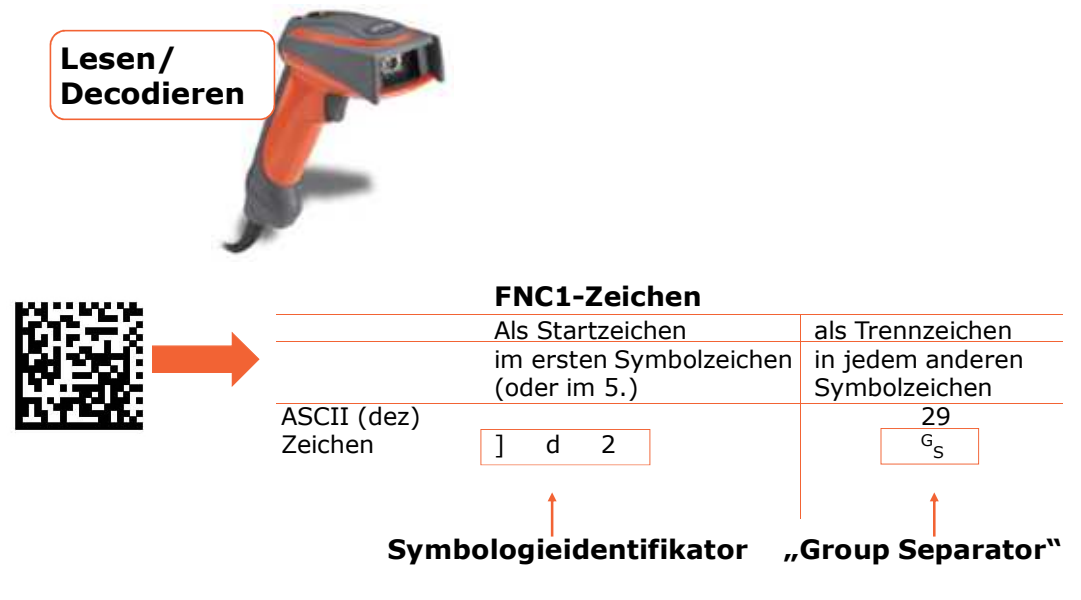

Abb. 10: Lesen/Decodieren des FNC1-Zeichens

#### **5 Herstellungstechniken**

Folgender Abschnitt gibt einen Überblick über die wesentlichen Techniken und Druckverfahren des GS1 DataMatrix. Er beschreibt ihre jeweiligen Stärken und Schwächen. In keinem Fall ist er als Vergleich oder Bevorzugung einer bestimmten Drucktechnik zu verstehen, vielmehr gibt er einen Überblick, der den Anwender in die Lage versetzen soll, seine drucktechnischen Anforderungen leichter formulieren zu können.

#### **5.1 Basissoftwarefunktionen**

Um einen GS1 DataMatrix-Code zu generieren, ist Software notwendig, die die Daten so formatiert und aufbereitet, dass sie vom Drucksystem analog den hier beschriebenen Spezifikationen (und in Übereinstimmung mit der ISO/IEC 16022-Norm) umgesetzt werden. Ein in der Praxis noch häufig fehlerträchtiger Bereich ist die Programmierung des FNC1-Zeichens als Start- und Trennzeichen, da hier (mehr oder weniger) jeder Software-Anbieter seine eigene Methode entwickelt hat, um die korrekte Umsetzung in den Codewortwert "232" sicherzustellen. Es empfiehlt sich, genau zu prüfen, ob die Software über dieses Feature verfügt.

Viele gute Softwareprogramme bieten einen "Wizard", der dem Anwender bei der Prüfung und automatischen Verschlüsselung der Daten gemäß GS1-Regeln hilft (z. B. Datenbezeichnerauswahl, Datenformat, Prüfziffern etc.). Software kann entweder im Drucksystem integriert oder unabhängig von ihm sein.

• Drucksystemunahängige Software

Diese Software kann im Prinzip mit jeder Art von Drucker arbeiten. Das zugrunde liegende System generiert Informationen, die gedruckt werden sollen und überträgt diese entweder als Druckdatei oder als Bilddatei an das Drucksystem.

• Drucksystemintegrierte Software

Diese Art von Software entspricht einer direkten, internen Logik, nach der das Drucksystem den GS1 DataMatrix-Code selbst generiert. Dies ist insbesondere dann hilfreich, wenn die im Code enthaltenen Daten und/oder die Größe und Form des Symbols von einem Produkt zum nächsten variieren. Die notwendige Rechnerzeit kann unter Umständen erheblich verkürzt werden, wenn Software genutzt wird, die direkt im Drucksystem integriert ist, beispielsweise wenn eine eindeutige Seriennummer für jedes Produkt generiert und codiert werden muss.

#### **5.2 Verschiedenste Druckverfahren**

Nachfolgend werden nur so genannte "On-demand"-Drucktechniken vorgestellt, da sie sich besonders dazu eignen, dynamische Informationen wie Chargen- oder Seriennummer zu verschlüsseln. Konventionelle Verfahren wie Flexo- oder Offsetdruck, die hervorragende Ergebnisse bei der Codierung statischer Informationen, wie z. B. der GTIN-Nummer, liefern, werden an dieser Stelle vernachlässigt.

Die Druckverfahren, die sich zur Herstellung eines variablen GS1 DataMatrix am besten eignen, sind:

- **Thermotransferdruck**
- Inkjet- oder Tintenstrahldruck
- Laserbeschriftung
- Direktmarkierung per Nadelprägung

Die richtige Auswahl hängt maßgeblich von der Oberflächenbeschaffenheit und den jeweiligen Prozessanforderungen ab.

• Thermotransferdruck

Das Thermotransferverfahren ist vermutlich die am meisten verbreitete Technologie zum Druck von On-Demand-Strichcodeetiketten. Bei ihm besteht der Druckkopf aus beheizbaren Dots, die von einem Mikroprozessor einzeln angesteuert werden, d. h. einzeln beheizt und gekühlt werden. Beheizte Dots bewirken beim Thermotransferdrucker, dass ein Einmalfarbband Farbe (Wachs oder Harz) abgibt und diese auf dem Papier oder einer Kunststofffolie haften bleibt. Qualitativ sehr gute Ergebnisse können erreicht werden, wenn das Etiketten-

material bzw. die zu bedruckende Oberfläche und das Farbband gut aufeinander abgestimmt sind. Die Wahl des Farbbands ist daher normalerweise beeinflusst durch die Oberflächenbeschaffenheit (bzw. seine Fähigkeit zur Absorption von Tinte und seine Glätte), die Hitze der Druckköpfe sowie die erforderliche Druckgeschwindigkeit. Die Qualität der gedruckten Symbole sollte regelmäßig geprüft werden, denn eins der Hauptprobleme des Thermotransferdrucks ist das Risiko des Ausfalls von Druckkopfelementen, die dann unerwünschte Lücken produzieren.

• Inkjet- oder Tintenstrahldruck

Das Inkjetverfahren benötigt keinen Kontakt zwischen Drucker und Oberfläche. Dabei werden Tintentröpfchen mikroprozessorgesteuert aus einem Tank über Düsen berührungslos auf eine Oberfläche gespritzt, um durch ein Punktraster Codierungen zu bilden. Es gibt zwei verschiedene Kategorien von Inkjetdruckern:

- Continuous Inkjetdrucker sowie
- Drop on Demand Inkjetdrucker oder auch Piezo-Inkjetdrucker.

Die Druckköpfe müssen bei beiden Verfahren nahe an der Oberfläche platzierbar sein. Generell eignet sich das Inkjetverfahren für eine breite Palette an Materialien und Oberflächen. Von Inkjetdruckern produzierte Matrixcodes weisen häufig unregelmäßigere Kanten auf. Dies liegt zum einen an der Saugfähigkeit des zu bedruckenden Materials und zum anderen an der nicht ganz identischen Form der einzelnen Tintenspritzer. Symbole mit guter Qualität lassen sich dennoch herstellen, wenn auf einem geeigneten Untergrund gedruckt wird, eine hohe Auflösung gewählt wird und schnell trocknende Tinte Verwendung findet. Besonderes Augenmerk muss auf die gleichbleibende Geschwindigkeit und Präzision gelegt werden, mit der das zu bedruckende Objekt am Druckkopf vorbeifährt.

**Laserbeschriftung** 

Laserätzung oder Lasergravur verwendet präzise kontrollierte Laserstrahlen zur Eingravierung oder Markierung des Matrixcodes auf dem Produkt. Die hohe Konzentration der Laserkraft brennt bzw. ätzt das Symbol ein, was einen Rechner in Verbindung mit einer Reihe von Spiegeln und Linsen zur Fokussierung des Lasers für diese Markiermethode notwendig macht. Grundsätzlich muss die Art und die Leistung einer Laserlichtquelle auf das zu markierende Teil abgestimmt werden. Dabei ist die Bandbreite der Druckmöglichkeiten und der Druckergebnisse groß.

• Direktmarkierung per Nadelprägung

Dieses Verfahren eignet sich vor allem zur direkten Markierung von soliden Materialien wie Metall, Plastik, Holz etc. Es kann zur Aufbringung sämtlicher Informationen auf dem Teil genutzt werden (Text, Datum, Logo, GS1 DataMatrix-Code etc.). Dazu werden auf einem Prägekopf angebrachte Nadeln mikroprozessorgesteuert auf die zu kennzeichnende Oberfläche gestoßen. Um eine Kerbwirkung zu erzielen, muss eine entsprechende Kraft auf das Objekt einwirken.

#### **5.3 Auswahl eines geeigneten Druckverfahrens**

Bei der Auswahl des geeigneten Druckverfahrens müssen verschiedenste Parameter abgeprüft werden, wie

• das Material

Die nachfolgende Tabelle zeigt eine grundsätzliche Verträglichkeit verschiedenster Materialien mit den geschilderten Drucktechniken. In jedem Fall empfiehlt es sich, durch Tests vorab sicherzustellen, dass sich ein bestimmtes Druckverfahren für die konkrete Anwendungsumgebung, für die eine Lösung gesucht wird, auch eignet. Diese Tests sollten alle Aspekte einer Technologie mit berücksichtigen, wie z. B. Tinte, Lacke, Oberflächenbeschaffenheit, Wartungszyklen etc.

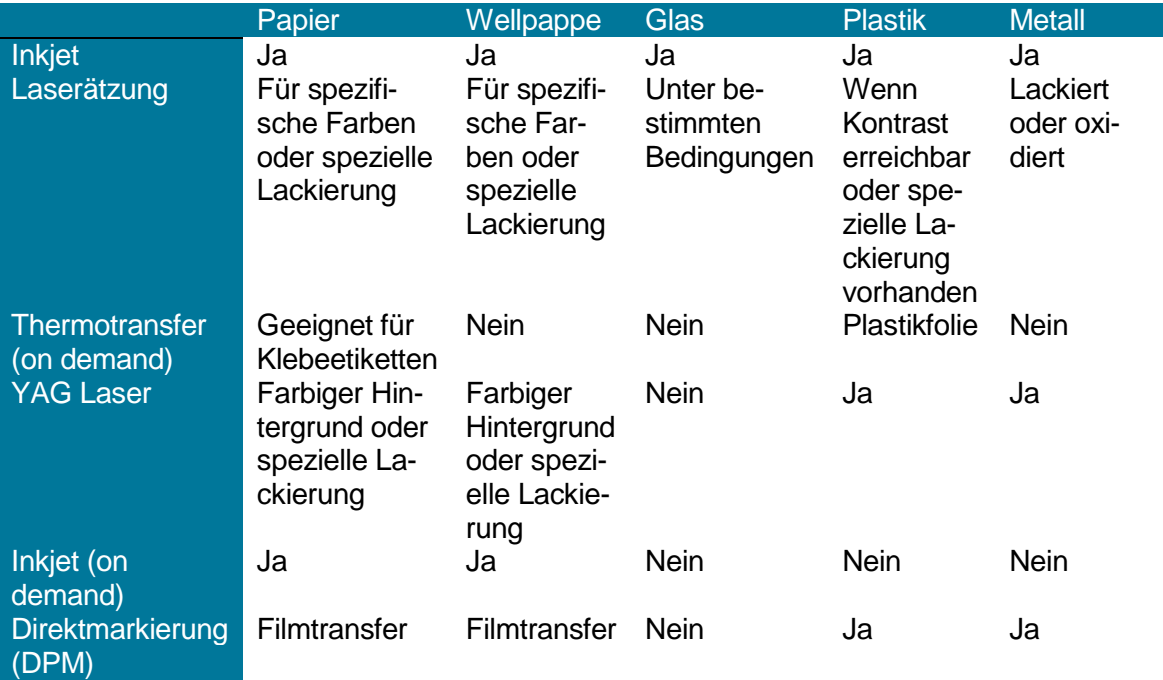

• der zum Drucken verfügbare Platz

Die tatsächlich notwendige Größe des Symbols mit allen relevanten Klarschriftinformationen muss in Einklang gebracht werden mit der zur Verfügung stehenden Größe und der Drucktechnik. Generell können Symbole mit höherem Vergrößerungsfaktor besser gescannt und auch gedruckt werden, als Codes mit geringerem X-Modul. Dennoch beeinflussen viele Faktoren – einschließlich der rechtlich geforderten Sicherheitsinformationen – den zur Verfügung stehenden Platz.

• die Druckgeschwindigkeit

Wenn Symbole online (z. B. als Teil der Produktionslinie eines Artikels) erzeugt werden, spielt die Geschwindigkeit der Produktionslinie bzw. des Förderbandes eine maßgebliche Rolle bei der Auswahl eines geeigneten Druckverfahrens.

• Branchen- oder sektorspezifische Vorgaben und Gesetze (z. B. Gesundheitswesen, Automotive, etc.)

In vielen Branchen und Ländermärkten existieren inzwischen Vorgaben hinsichtlich Inhalt und Qualität von GS1 DataMatrix-Codes. Diese sollten bei der Auswahl der passenden Drucktechnik berücksichtigt werden.

• Kundenanforderungen

Wie bei sämtlichen Geschäftstransaktionen müssen natürlich auch in dieser Angelegenheit die Bedürfnisse der Kunden mit ins Kalkül gezogen werden. So könnte möglicherweise von Kundenseite eine sehr hohe Qualitätsanforderung gestellt werden, die nur durch ein bestimmtes Druckverfahren erreichbar wäre. Innerhalb des kooperativen Grundgedankens, den GS1-Standards unterstützen, sollten natürlich alle Partner der Versorgungskette auf der Basis sinnvoller Anforderungen auch hinsichtlich vertretbarer Kosten-/Nutzenrelationen arbeiten.

#### **5.4 Druckqualität**

Die Symbolqualität ist von hoher Bedeutung und sollte unbedingt in die Qualitätsprüfungsroutinen des Produktionsprozesses aufgenommen werden. Als Mussanforderungen sollten folgende Punkte mit dem Technologieanbieter abgestimmt sein:

- Vollständige Konformität mit der ISO/IEC 16022-Norm.
- Die Software unterstützt den GS1-Datenbezeichnerstandard.
- Es handelt sich um die Data Matrix ECC 200-Version (und keine ältere).
- Das FNC1-Zeichen wird sowohl als Startzeichen als auch als Trennzeichen unterstützt.

Von besonderer Wichtigkeit ist darüber hinaus die angestrebte X-Modulgröße, denn die tatsächlich druckbare Modulgröße hängt von der jeweiligen Größe des Druckkopfes ab.

#### **5.5 Farben und Kontraste**

Kontrast ist der technische Begriff für die Differenz zwischen dunklen und hellen Zonen in einem Barcode und vor allem dafür, wie diese Differenz vom Scanner erkannt werden kann. Der Kontrast wird stark beeinflusst von der Farbe und Reflexion des Trägermaterials. Folgende einfache Regeln sollen dabei helfen, eine geeignete Farbkombination und damit einen guten Symbolkontrast zu erreichen:

- Schwarz gedruckt auf weiß ist die beste Farbkombination.
- Dunkle Bereiche sollten mit einer dunklen Farbe gedruckt werden (schwarz, blau oder eine andere Farbe, die einen hohen Schwarzanteil hat).

#### 6 Vorteile und Nutzen

- Helle Bereiche sollten mit einer hellen und reflektierenden Farbe hinterlegt sein (weiß, gelb oder rot, das für Scanner wie weiß erscheint).
- Dazwischen liegende Farben, die weder hell noch dunkel sind, sollten nicht verwendet werden.
- Bestimmte Trägermaterialien, insbesondere stark reflektierendes Metall, sowie stark reflektierende Tinte (z. B. gold, silber) sollte vermieden werden, da diese den Scanner "blenden" können.

Häufig werden Kontrastprobleme hervorgerufen durch

- eine schlechte Farbwahl für dunkle und/oder helle Bereiche,
- die Verwendung eines transparenten Hintergrundes,
- die "Verwischung" der dunklen Farbe in den hellen Bereichen,
- starke Reflexion von sehr stark leuchtenden oder glänzenden Oberflächen.

#### **6 Vorteile und Nutzen**

Die Vorteile der NTIN lassen sich wie folgt zusammenfassen:

- Die PZN als eine deutsche Lösung wird in ein globales Standard-Konzept integriert.
- Die Lösung ist zukunftskompatibel, d. h. getätigte bzw. noch zu tätigende Anpassungsinvestitionen sind nachhaltig.
- Die Nutzung der geschützten und weltweit akzeptierten GS1-Technologien wie GS1 DataMatrix ist sichergestellt.
- Die NTIN verschafft Sicherheit angesichts sich abzeichnender Veränderungen der Marktstrukturen.
- Anwender sind mit dem Einsatz der NTIN in die Kommunikationsstrukturen des weltweiten GS1-Netzwerkes eingebunden.

#### 7 Umsetzung der GS1-Standards in Europa

#### **7 Umsetzung der GS1-Standards in Europa**

Ein Blick auf Europa zeigt, dass die Harmonisierung von Identifikations- und Kodierungslösungen für Arzneimittel in Europa voranschreitet.

#### **7.1 Einsatz der GTIN**

In Europa setzen heute bereits17 Länder eine GTIN zur Identifikation von Arzneimitteln ein. Darunter fallen z. B. die Länder Irland und UK.

Die Türkei hat sich ebenfalls für den Einsatz der GTIN entschieden. Seit 2009 fordern die türkischen Behörden den GS1 DataMatrix zur Kennzeichnung von Arzneimitteln. Hierbei werden neben der GTIN auch variable Informationen wie die Chargennummer, das Verfallsdatum und die Seriennummer auf den Arzneimittelpackungen kodiert.

#### **7.2 Einsatz der NTIN**

In drei europäischen Ländern ist eine NTIN in einer EAN-13 kompatiblen Struktur im Einsatz. Das sind u.a. Österreich, Griechenland und Spanien.

In Frankreich gelten seit dem 1. Januar 2011 die neuen Bestimmungen der französischen Arzneimittelbehörde AFSSAPS (Agence française de sécurité sanitaire des produits de santé) für den Kennzeichnungsstandard von Arzneimitteln. Dieser gewährleistet die Rückverfolgbarkeit von Pharmazeutika von der Produktion bis zum Patienten und erhöht damit auch die Patientensicherheit. Bisher wurde der französische CIP-7-Code in Form eines linearen Barcodes aufgedruckt. Seit Anfang 2009 werden in Frankreich Arzneimittel mit dem 13-stelligen CIP-Code, einer NTIN Lösung, identifiziert. Ende 2010 wurde die Umstellung auf die maschinenlesbare Kennzeichnung mit dem Datenträger GS1-DataMatrix abgeschlossen. Der GS1 DataMatrix bietet hier weitere Verschlüsselungsmöglichkeiten. In dem Datenträger wird neben der NTIN, das Verfallsdatum sowie die Chargennummer nach dem gewohnt sicheren Datenbezeichnerkonzept verschlüsselt.

#### **Impressum**

Herausgeber: GS1 Germany GmbH, Köln

Geschäftsführer: Jörg Pretzel

GS1 Germany GmbH Maarweg 133 . D-50825 Köln Postfach 30 02 51 . D-50772 Köln Telefon (0221) 94714-0 Telefax (0221) 94714-990 eMail: info@gs1-germany.de http://www.gs1-germany.de.

© GS1 Germany GmbH, Köln, 1/2013